**ROLL NO.** 

**Code: AC72/AT72/AC117/AT117 Subject: LINUX INTERNALS**

## **AMIETE – CS/IT (Current & New Scheme)**

**Time: 3 Hours and <b>Lune 2019 Max. Marks: 100** 

PLEASE WRITE YOUR ROLL NO. AT THE SPACE PROVIDED ON EACH PAGE *IMMEDIATELY AFTER RECEIVING THE QUESTION PAPER.* **NOTE: There are 9 Questions in all.**

- **Question 1 is compulsory and carries 20 marks. Answer to Q.1 must be written in the space provided for it in the answer book supplied and nowhere else.**
- **The answer sheet for the Q.1 will be collected by the invigilator after 45 Minutes of the commencement of the examination.**
- **Out of the remaining EIGHT Questions, answer any FIVE Questions. Each question carries 16 marks.**
- **Any required data not explicitly given, may be suitably assumed and stated.**

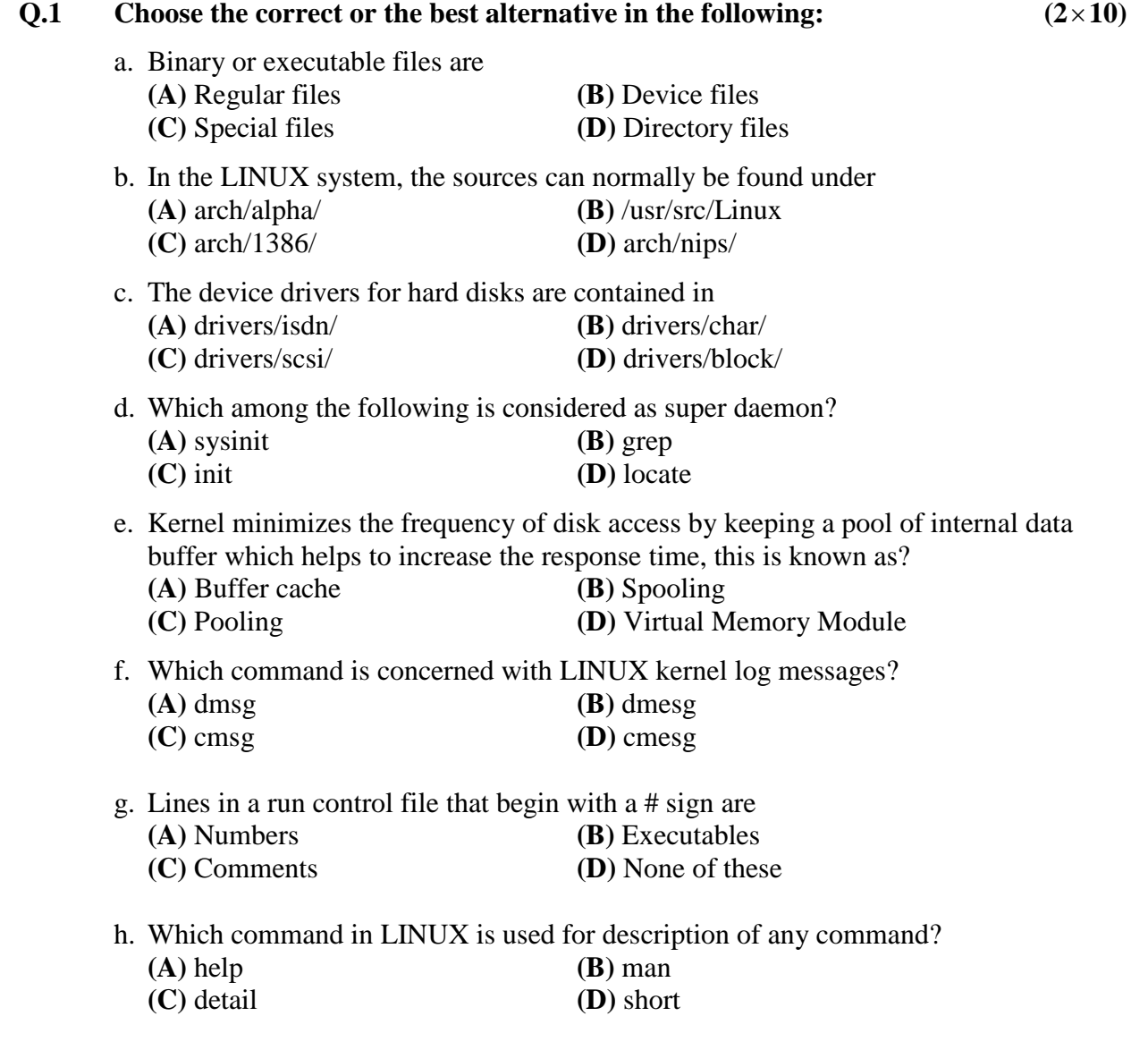

**ROLL NO.** 

## i. Which of the following function is not available in UDP socket programming? **(A)** socket( ) **(B)** bind( ) **(C)** accept( ) **(D)** close( ) j. Which of the following is not a debugger? **(A)** DDD **(B)** DUMA **(C)** GDB **(D)** YMX **Answer any FIVE Questions out of EIGHT Questions. Each question carries 16 marks. Q.2** a. Define the LINUX operating system. Explain any five characteristics of LINUX operating system in detail. **(8)** b. Describe the directory structure of the LINUX sources with a suitable diagram. **(8) Q.3** a. What do you understand by dynamic memory management in LINUX? How do we achieve this? **(8)** b. Discuss the concept of signals, interrupts and scheduler in process management. **(8) Q.4** a. Differentiate static and dynamic memory allocation in the kernel segment. **(8)** b. What is paging under LINUX? Explain in detail. **(8) Q.5** a. Discuss various forms of inter-process communication supported by LINUX. **(8)** b. Explain pipes which are used as classical method of IPC under LINUX. How does *ptrace* help in debugging? **(8) Q.6** a. What is Virtual File System (VFS)? Draw and explain the layers involved in VFS. **(8)** b. How do we represent a file systems in LINUX kernal? Explain the process of mounting in LINUX kernal. **(8) Q.7** a. Discuss character and block oriented devices in detail. **(8)** b. Illustrate the working of DMA controller. Give a suitable example of DMA operation stating the use of different transfer modes of DMA controller. **(8) Q.8** a. Discuss the main functions of UDP and TCP in LINUX network implementation. **(8)** b. What is INET socket? Write the structure of INET socket. Why it is considered as a special part of a socket? **(8) Q.9** a. What is debugging? Discuss various methods of debugging for LINUX kernel. **(8)** b. Discuss the Intel multi-processor specification. Also discuss the problems associated with multiprocessor systems. **(8)**

**Code: AC72/AT72/AC117/AT117 Subject: LINUX INTERNALS**